学業院中学校安心・安全メール 登録のしかた

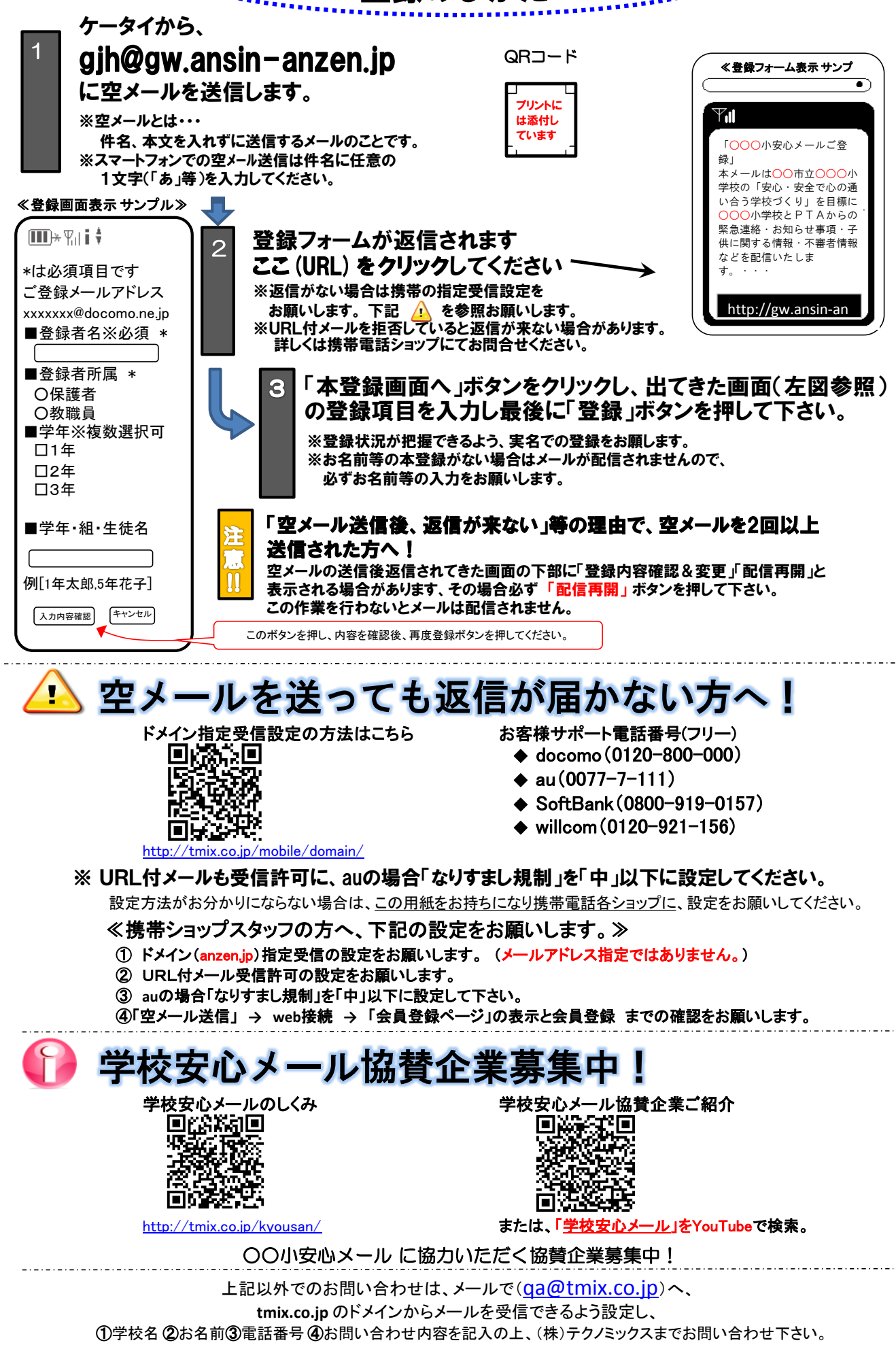

●テクノミックス(http://tmix.co.jp/)●